3.6.1.1 Journey map

# **Model A: Static Customer Identifier**

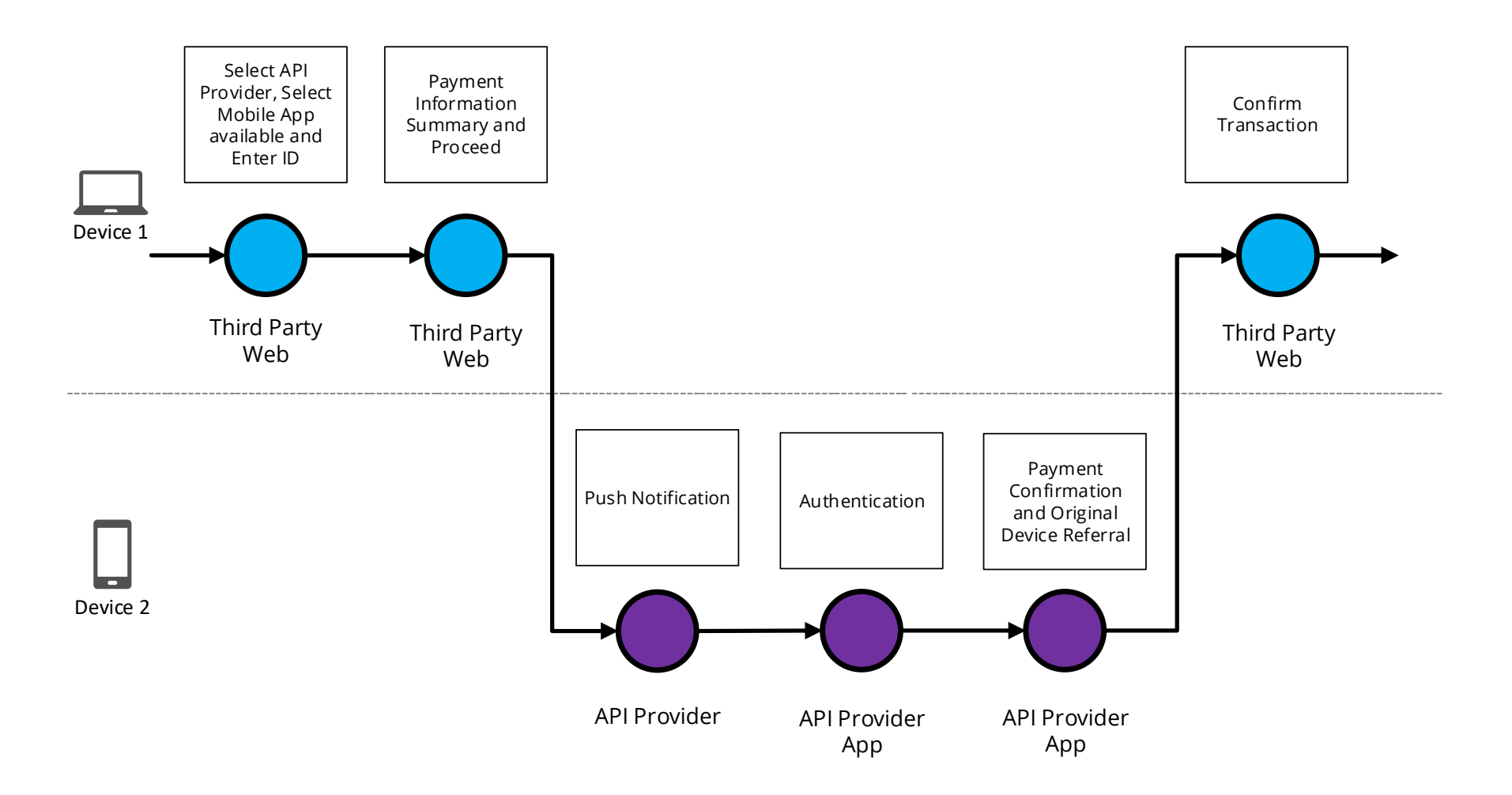

# 3.6.1.2 Wireframe journey

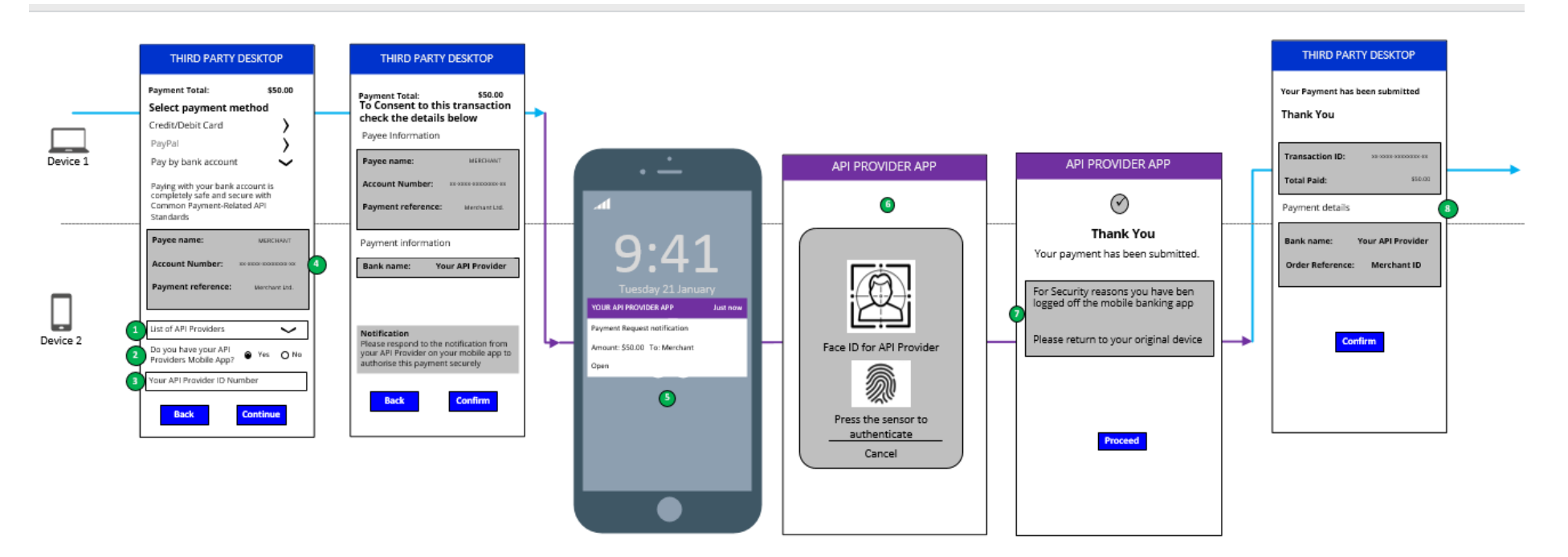

## 3.6.1.3 Wireframe annotations

### 3.6.1.3.1 Select API Provider

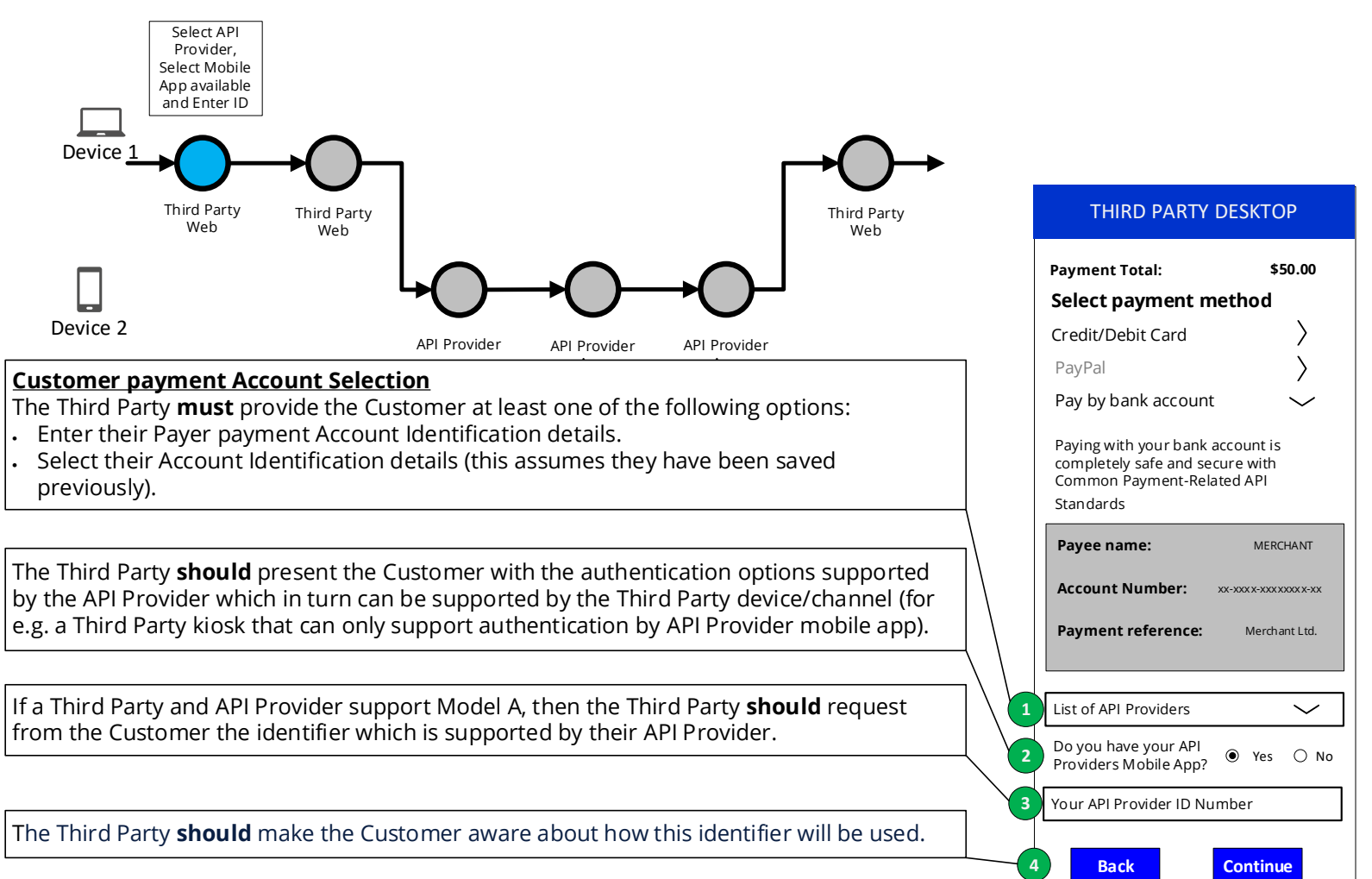

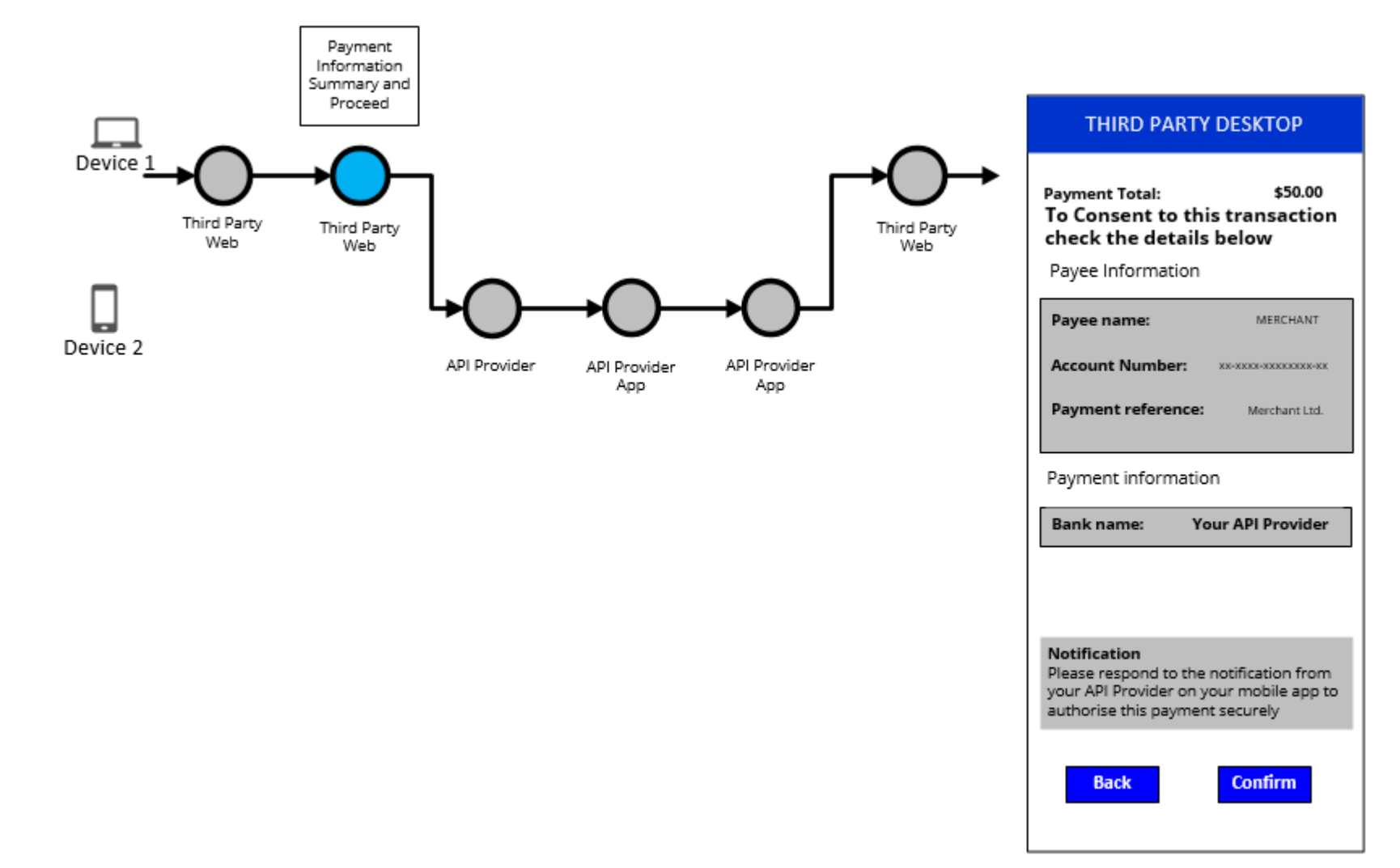

## 3.6.1.3.2 Payment information summary and proceed

#### 3.6.1.3.3 Push notifications

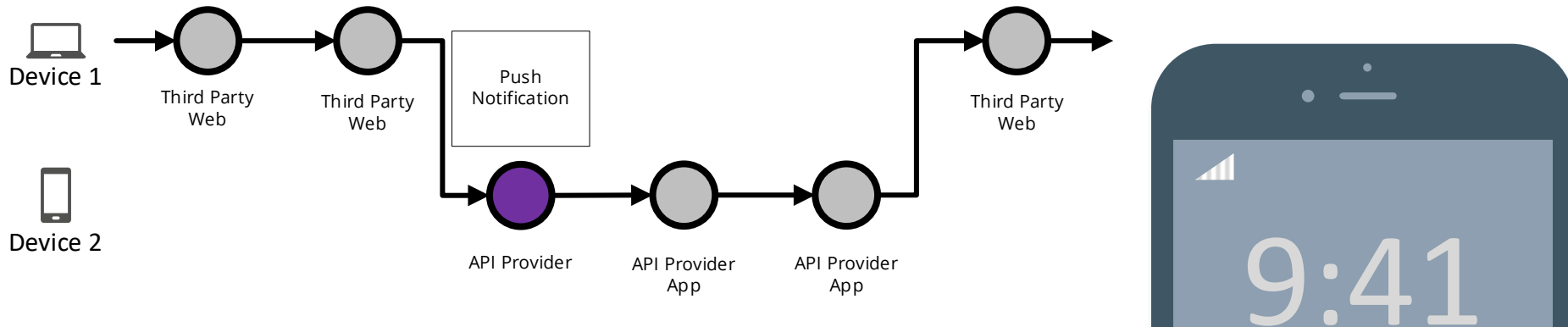

After the Customer enters the specified identifier, if the Customer has an API Provider app then the API Provider **must** notify the customer through the API provider app for authentication purposes, without introducing any additional screens. The notification **must** clearly mention the payment request with the amount and the payee

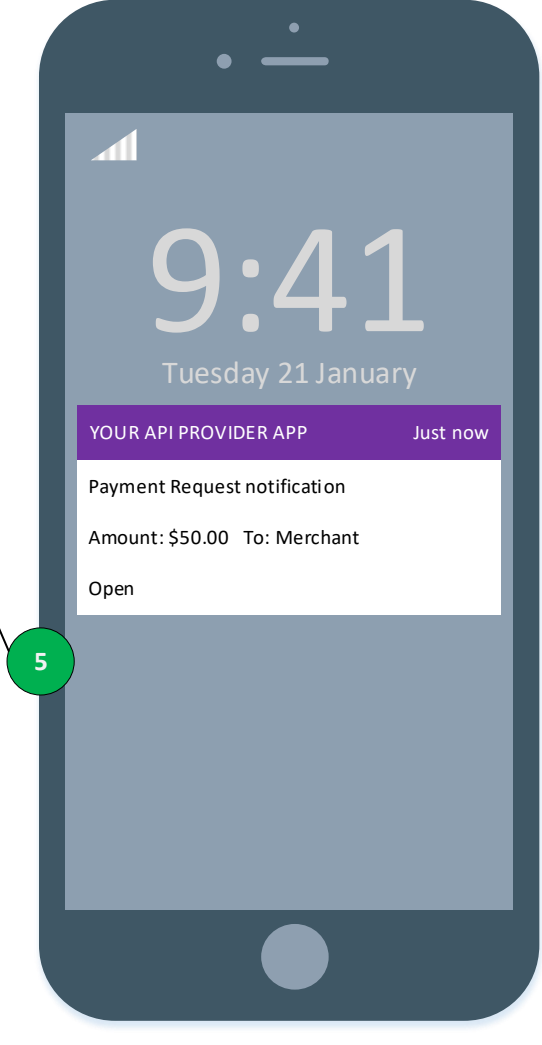

### 3.6.1.3.4 Authentication

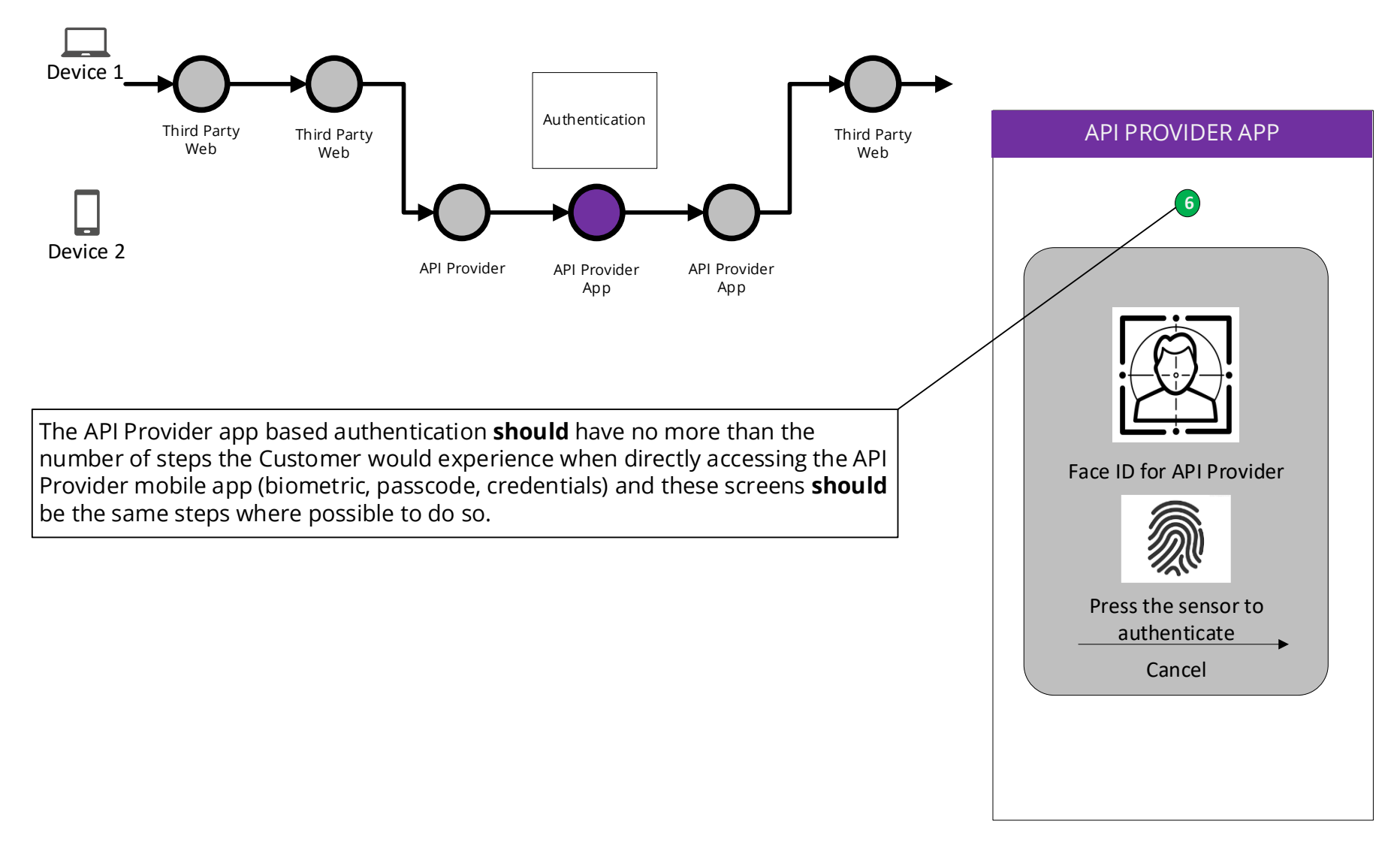

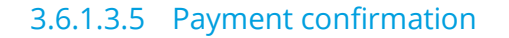

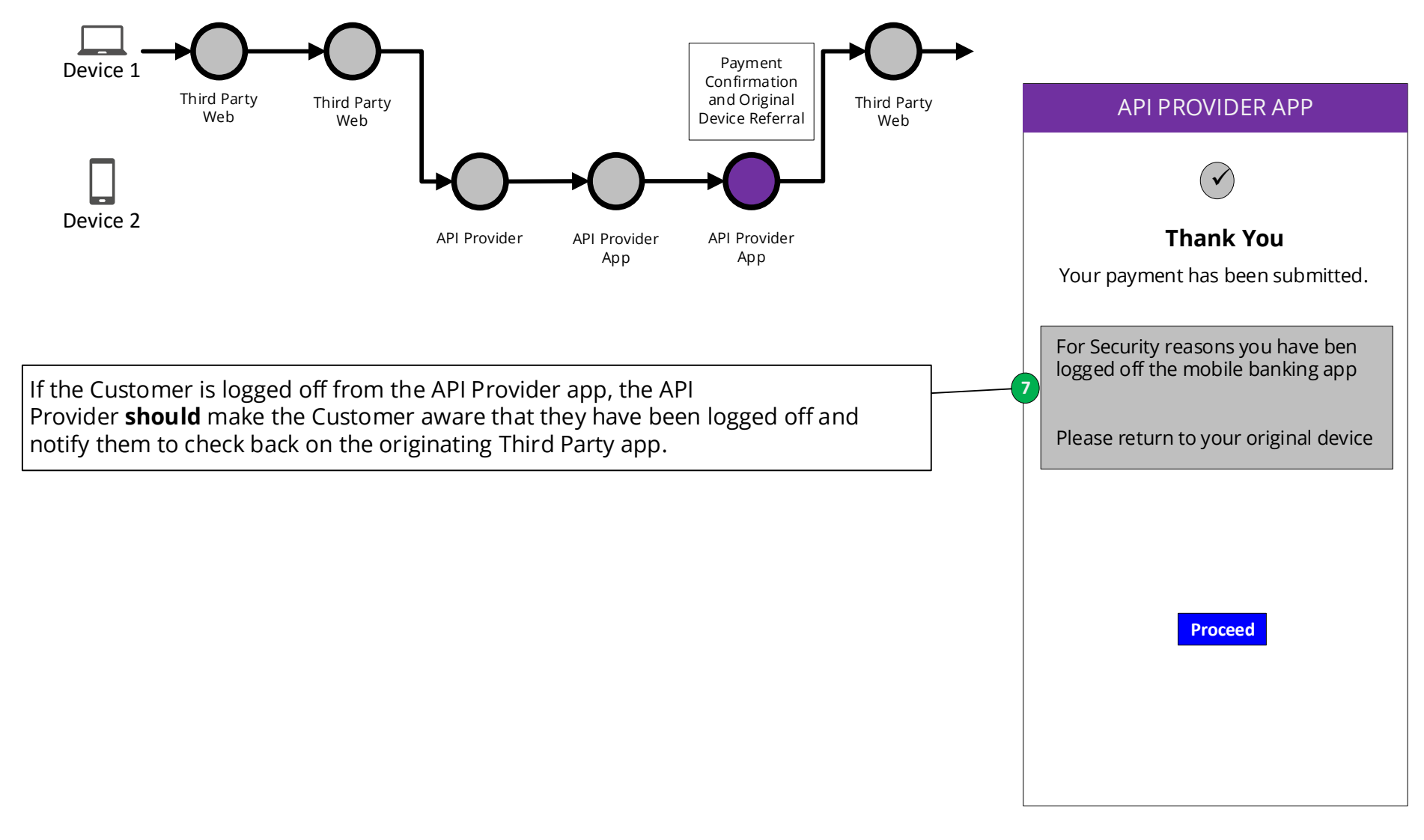

## 3.6.1.3.6 Confirm transaction

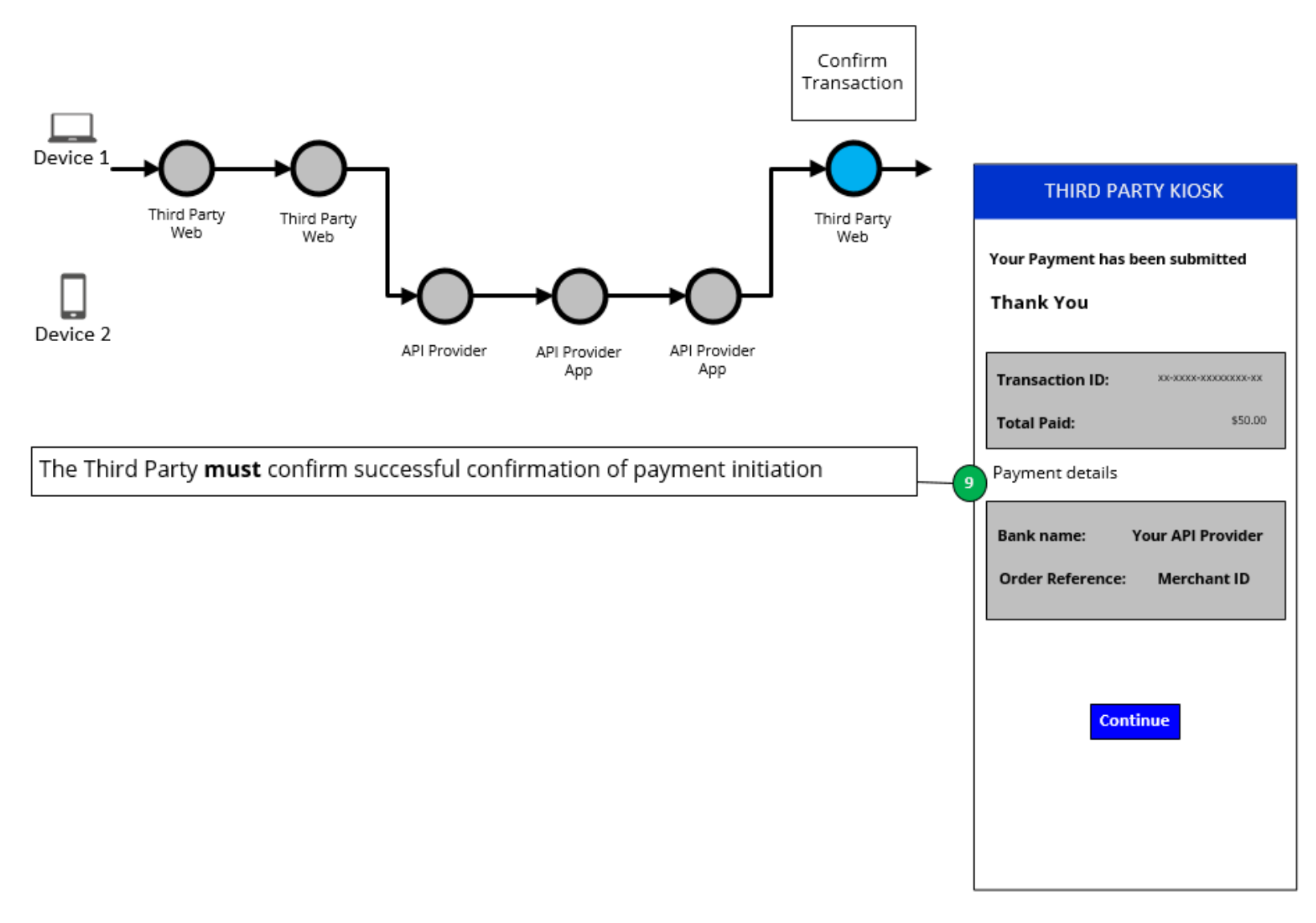